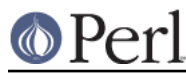

# **NAME**

CPANPLUS::Internals::Source

## **SYNOPSIS**

### lazy load author/module trees ###

```
$cb-> author tree;
$cb-> module tree;
```
## **DESCRIPTION**

CPANPLUS::Internals::Source controls the updating of source files and the parsing of them into usable module/author trees to be used by CPANPLUS.

Functions exist to check if source files are still good to use as well as update them, and then parse them.

The flow looks like this:

```
 $cb->_author_tree || $cb->_module_tree
     $cb->_check_trees
         $cb->__check_uptodate
             $cb->_update_source
         $cb->__update_custom_module_sources
             $cb->__update_custom_module_source
     $cb->_build_trees
         $cb->__create_author_tree
             $cb->__retrieve_source
         $cb->__create_module_tree
             $cb->__retrieve_source
             $cb->__create_dslip_tree
                 $cb->__retrieve_source
         $cb->__create_custom_module_entries
         $cb->_save_source
```
\$cb->\_dslip\_defs

# **METHODS**

## **\$cb->\_check\_trees( [update\_source => BOOL, path => PATH, verbose => BOOL] )**

Retrieve source files and return a boolean indicating whether or not the source files are up to date.

Takes several arguments:

update\_source

A flag to force re-fetching of the source files, even if they are still up to date.

path

The absolute path to the directory holding the source files.

verbose

A boolean flag indicating whether or not to be verbose.

Will get information from the config file by default.

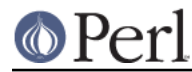

## **\$cb->\_\_check\_uptodate( file => \$file, name => \$name, [update\_source => BOOL, verbose => BOOL] )**

\_\_check\_uptodate checks if a given source file is still up-to-date and if not, or when update\_source is true, will re-fetch the source file.

Takes the following arguments:

#### file

The source file to check.

#### name

The internal shortcut name for the source file (used for config lookups).

#### update\_source

Flag to force updating of sourcefiles regardless.

#### verbose

Boolean to indicate whether to be verbose or not.

Returns a boolean value indicating whether the current files are up to date or not.

## **\$cb->\_update\_source( name => \$name, [path => \$path, verbose => BOOL] )**

This method does the actual fetching of source files.

It takes the following arguments:

name

The internal shortcut name for the source file (used for config lookups).

path

The full path where to write the files.

#### verbose

Boolean to indicate whether to be verbose or not.

Returns a boolean to indicate success.

## **\$cb->\_build\_trees( uptodate => BOOL, [use\_stored => BOOL, path => \$path, verbose => BOOL]**

**)**

This method rebuilds the author- and module-trees from source.

It takes the following arguments:

uptodate

Indicates whether any on disk caches are still ok to use.

path

The absolute path to the directory holding the source files.

verbose

A boolean flag indicating whether or not to be verbose.

use\_stored

A boolean flag indicating whether or not it is ok to use previously stored trees. Defaults to true.

Returns a boolean indicating success.

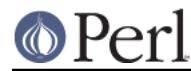

# **\$cb->\_\_retrieve\_source(name => \$name, [path => \$path, uptodate => BOOL, verbose => BOOL])**

This method retrieves a storabled tree identified by \$name.

It takes the following arguments:

#### name

The internal name for the source file to retrieve.

#### uptodate

A flag indicating whether the file-cache is up-to-date or not.

path

The absolute path to the directory holding the source files.

#### verbose

A boolean flag indicating whether or not to be verbose.

Will get information from the config file by default.

Returns a tree on success, false on failure.

## **\$cb->\_save\_source([verbose => BOOL, path => \$path])**

This method saves all the parsed trees in storabled format if Storable is available.

It takes the following arguments:

path

The absolute path to the directory holding the source files.

#### verbose

A boolean flag indicating whether or not to be verbose.

Will get information from the config file by default.

Returns true on success, false on failure.

## **\$cb->\_\_create\_author\_tree([path => \$path, uptodate => BOOL, verbose => BOOL])**

This method opens a source files and parses its contents into a searchable author-tree or restores a file-cached version of a previous parse, if the sources are uptodate and the file-cache exists.

It takes the following arguments:

uptodate

A flag indicating whether the file-cache is uptodate or not.

path

The absolute path to the directory holding the source files.

verbose

A boolean flag indicating whether or not to be verbose.

Will get information from the config file by default.

Returns a tree on success, false on failure.

## **\$cb->\_create\_mod\_tree([path => \$path, uptodate => BOOL, verbose => BOOL])**

This method opens a source files and parses its contents into a searchable module-tree or restores a file-cached version of a previous parse, if the sources are uptodate and the file-cache exists.

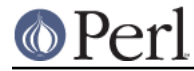

It takes the following arguments:

uptodate

A flag indicating whether the file-cache is up-to-date or not.

path

The absolute path to the directory holding the source files.

verbose

A boolean flag indicating whether or not to be verbose.

Will get information from the config file by default.

Returns a tree on success, false on failure.

## **\$cb->\_\_create\_dslip\_tree([path => \$path, uptodate => BOOL, verbose => BOOL])**

This method opens a source files and parses its contents into a searchable dslip-tree or restores a file-cached version of a previous parse, if the sources are uptodate and the file-cache exists.

It takes the following arguments:

uptodate

A flag indicating whether the file-cache is uptodate or not.

path

The absolute path to the directory holding the source files.

#### verbose

A boolean flag indicating whether or not to be verbose.

Will get information from the config file by default.

Returns a tree on success, false on failure.

## **\$cb->\_dslip\_defs ()**

This function returns the definition structure (ARRAYREF) of the dslip tree.

## **\$file = \$cb->\_add\_custom\_module\_source( uri => URI, [verbose => BOOL] );**

Adds a custom source index and updates it based on the provided URI.

Returns the full path to the index file on success or false on failure.

## **\$index = \$cb->\_\_custom\_module\_source\_index\_file( uri => \$uri );**

Returns the full path to the encoded index file for  $\frac{1}{2}$  as used by all custom module source routines.

## **\$file = \$cb->\_remove\_custom\_module\_source( uri => URI, [verbose => BOOL] );**

Removes a custom index file based on the URI provided.

Returns the full path to the index file on success or false on failure.

## **%files = \$cb->\_\_list\_custom\_module\_sources**

This method scans the 'custom-sources' directory in your base directory for additional sources to include in your module tree.

Returns a list of key value pairs as follows:

/full/path/to/source/file%3Fencoded => http://decoded/mirror/path

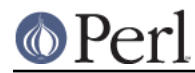

## **Perl version 5.10.0 documentation - CPANPLUS::Internals::Source**

## **\$bool = \$cb->\_\_update\_custom\_module\_sources( [verbose => BOOL] );**

Attempts to update all the index files to your custom module sources.

If the index is missing, and it's a  $file:$  // uri, it will generate a new local index for you.

Return true on success, false on failure.

## **\$ok = \$cb->\_\_update\_custom\_module\_source**

Attempts to update all the index files to your custom module sources.

If the index is missing, and it's a  $file://$  uri, it will generate a new local index for you.

Return true on success, false on failure.

## **\$bool = \$cb->\_\_write\_custom\_module\_index( path => /path/to/packages, [to => /path/to/index/file, verbose => BOOL] )**

Scans the path you provided for packages and writes an index with all the available packages to \$path/packages.txt. If you'd like the index to be written to a different file, provide the to argument.

Returns true on success and false on failure.

## **\$bool = \$cb->\_\_create\_custom\_module\_entries( [verbose => BOOL] )**

Creates entries in the module tree based upon the files as returned by list custom module sources.

Returns true on success, false on failure.